# Case Simulink

## *Solar International – Team 8*

## **Assumptions**

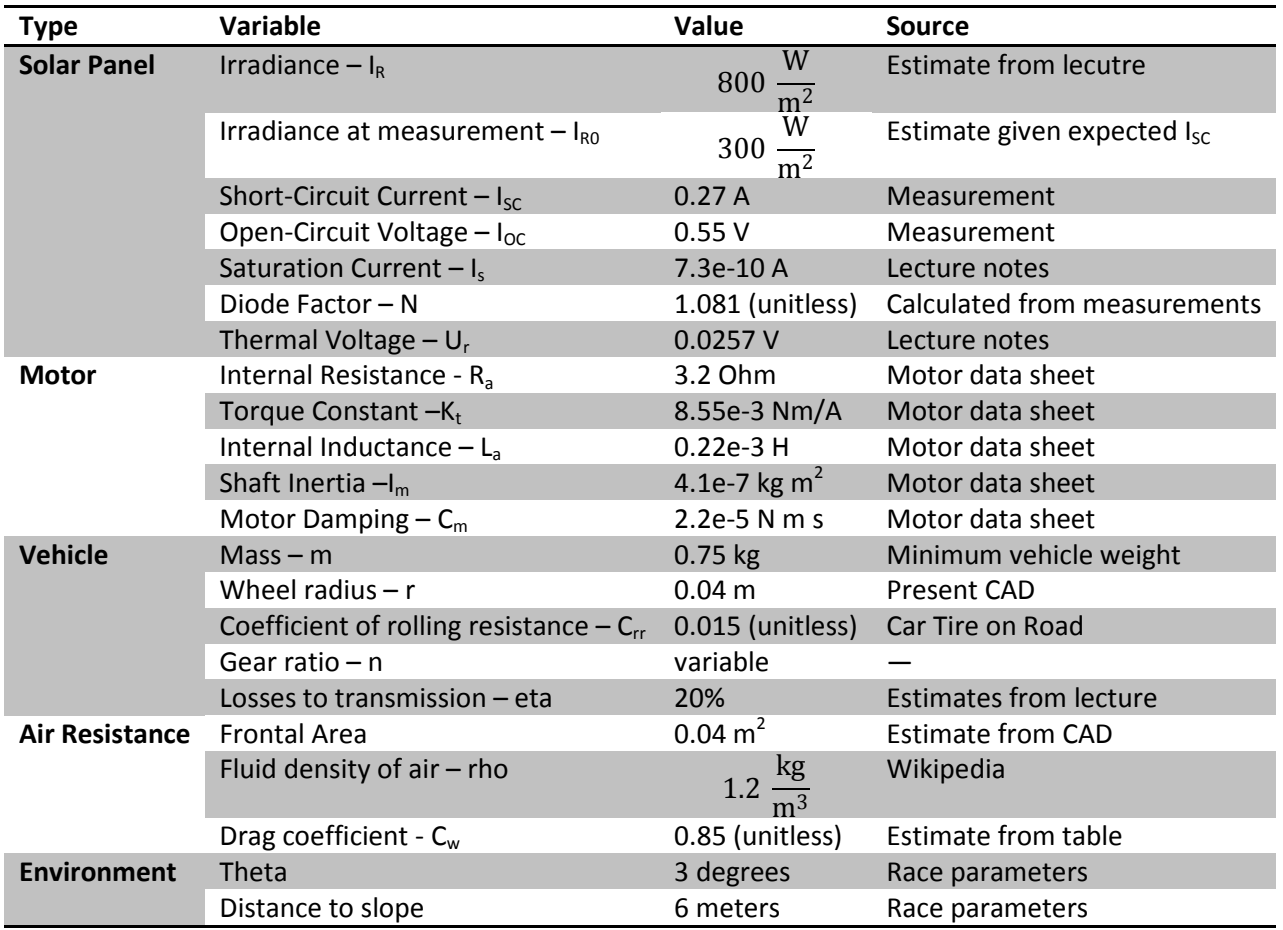

## **Basic Principle of Simulation**

We designed a simulation using Simulink's Simscape and SimElectronics toolkits. These toolkits allowed us to model both the electrical (e.g. solar panels) and mechanical (e.g. air resistance, motion, other forces) aspects of the system and link them together. Basic assumptions were required to model each part of the physical system and are shown in the table above. Additionally, we created additional forces to model three different behaviors. First, we added a component of gravitational weight which appears perpendicular to the axis of motion when the vehicle is moving up the ramp. Second, we added the force of air resistance in the opposite direction of motion. Third, we added the rolling resistance of the wheels opposite the direction of motion.

# **Simulink Model**

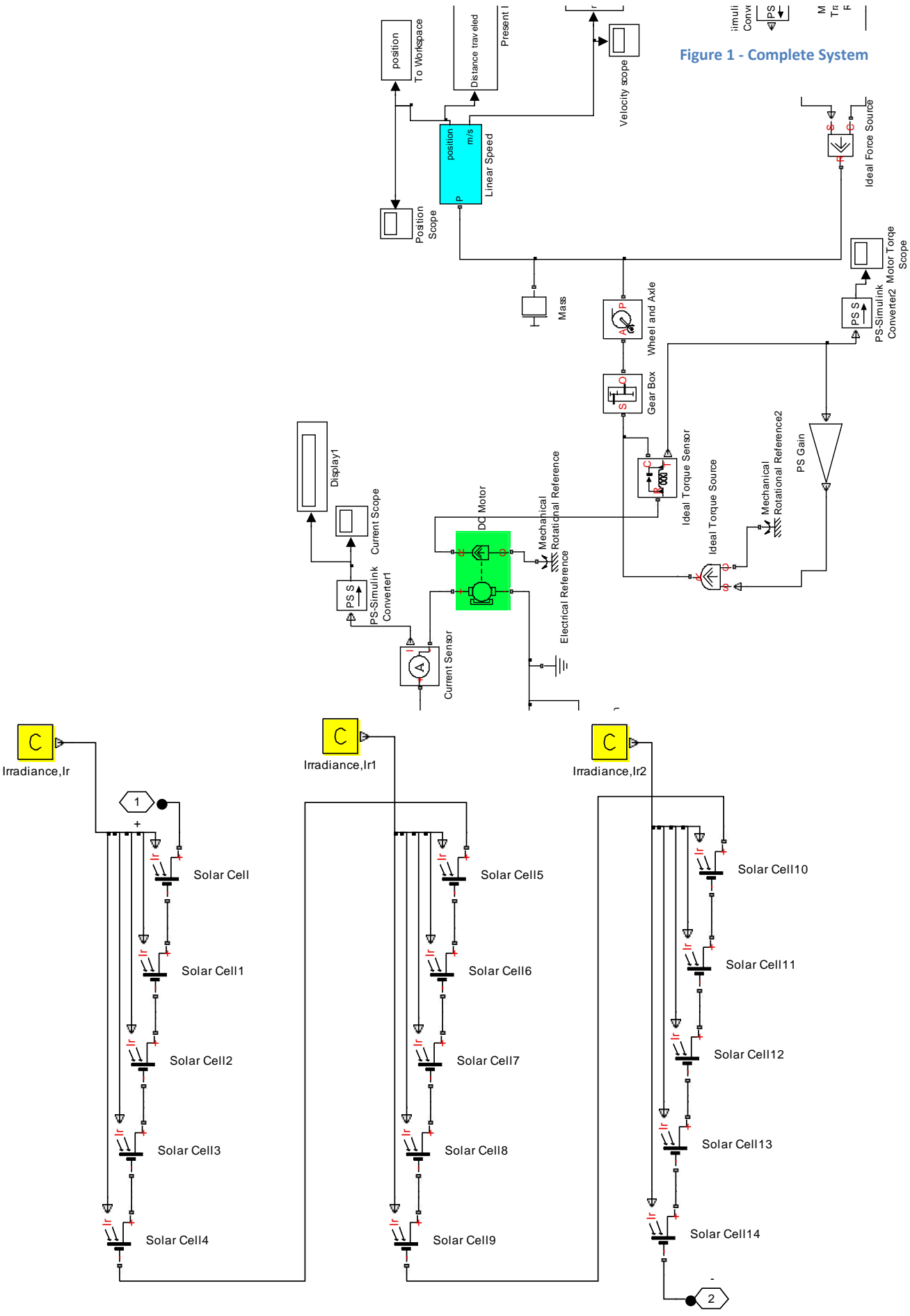

#### **Figure 2 - Solar Cell Array**

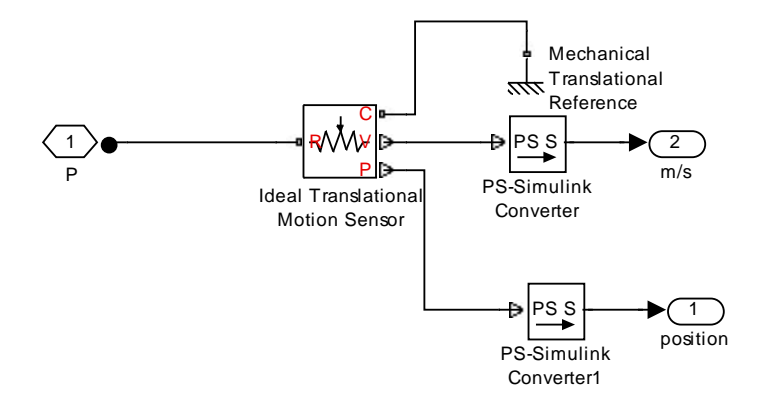

**Figure 3 - Conversion to Linear Motion**

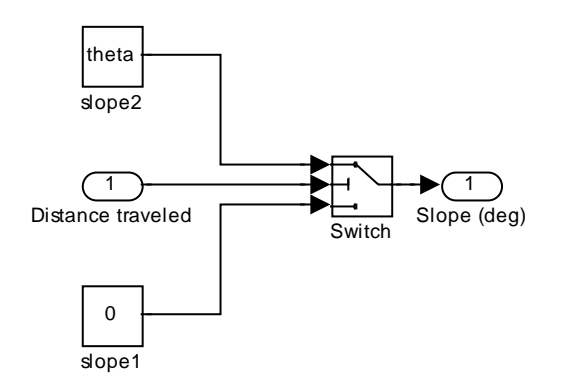

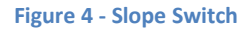

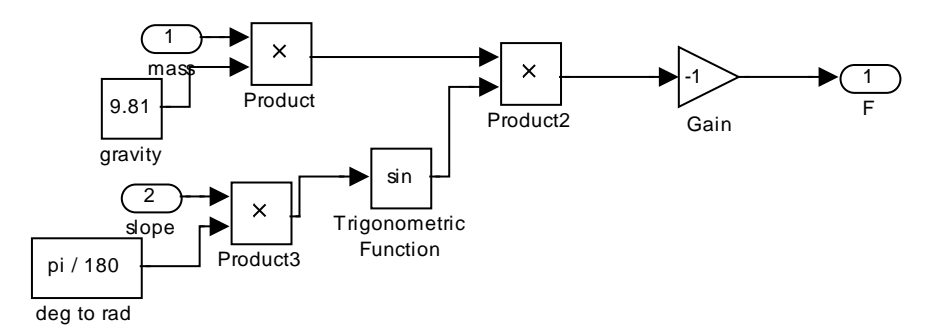

#### **Figure 5 - Gravity Force Calculation**

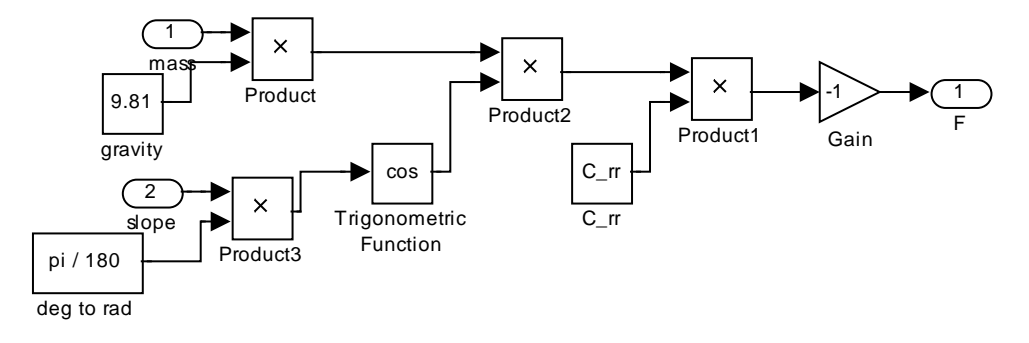

**Figure 6-Rolling Resistance Calculation**

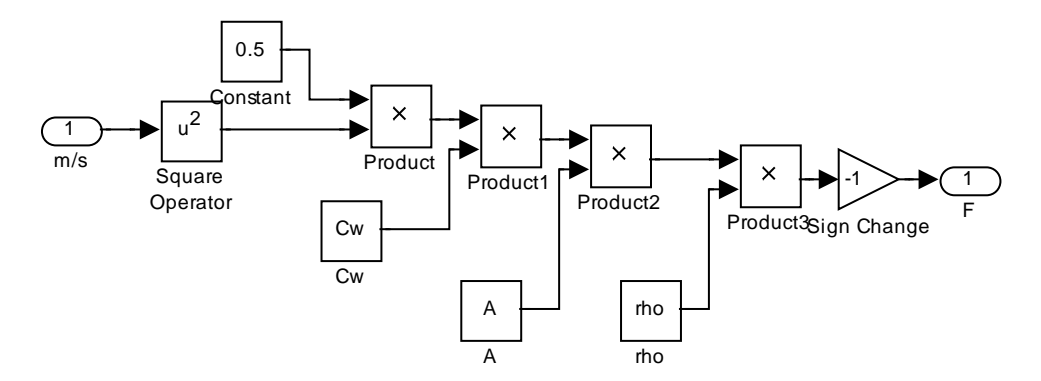

**Figure 7 - Air Resistance Calculation**

# **Sample Simulink Results (Gear Ratio = 10)**

The following results show the behavior for a number of simulated variables. Discontinuities and other abrupt changes in behavior happen between six and seven seconds when the vehicle abruptly hits the ramp. Linked characteristics (e.g. speed and voltage) have similar behavior. Additionally, the scales of external forces seem appropriate and small.

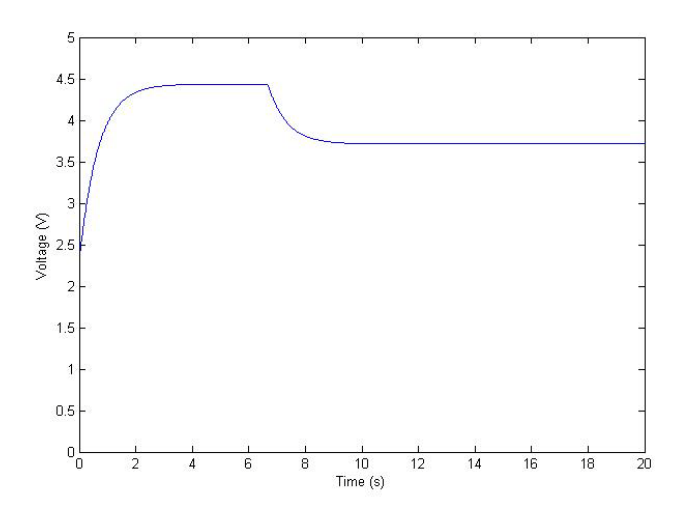

**Figure 8 - Simulated Solar Panel Voltage**

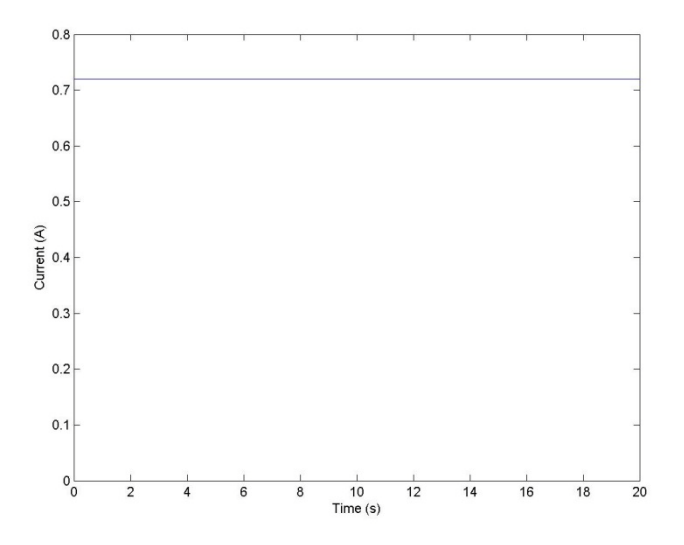

**Figure 9 - Simulated Solar Panel Current**

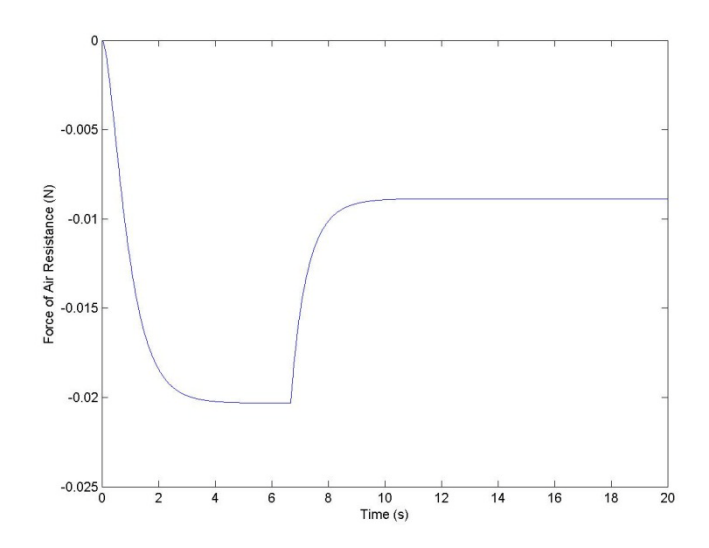

**Figure 10 - Simulated Air Resistance**

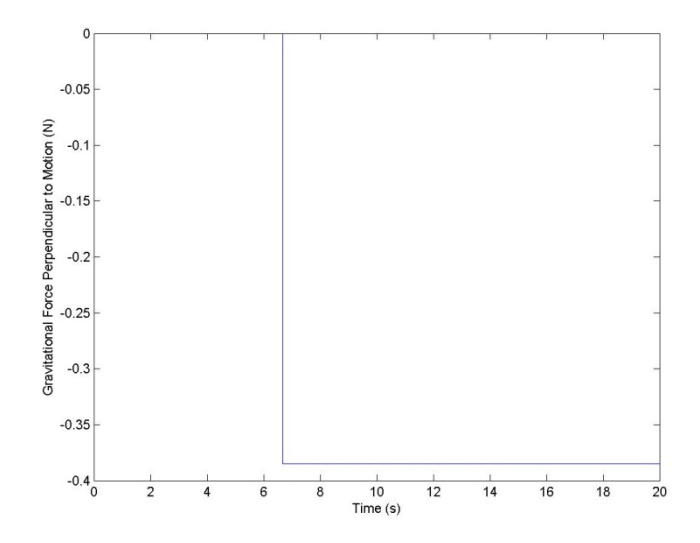

**Figure 11 - Simulated Gravitational Force**

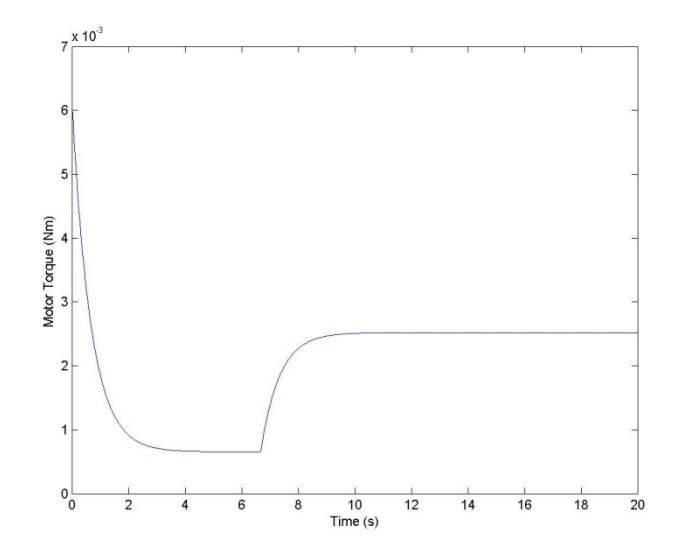

**Figure 12 - Simulated Motor Torque**

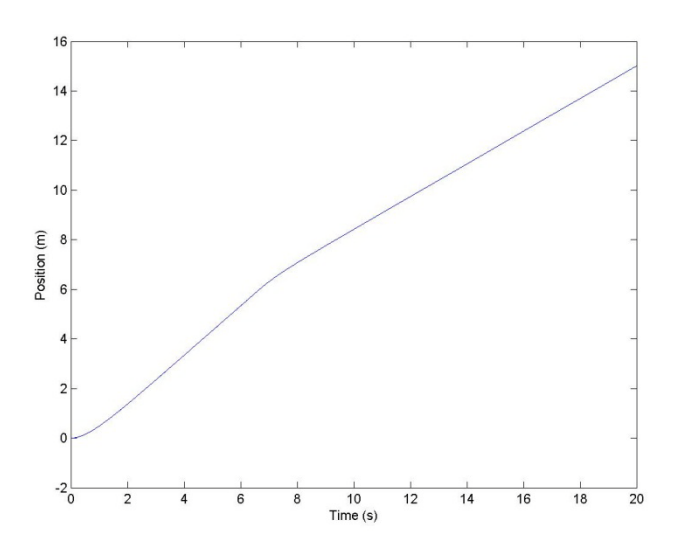

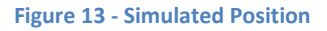

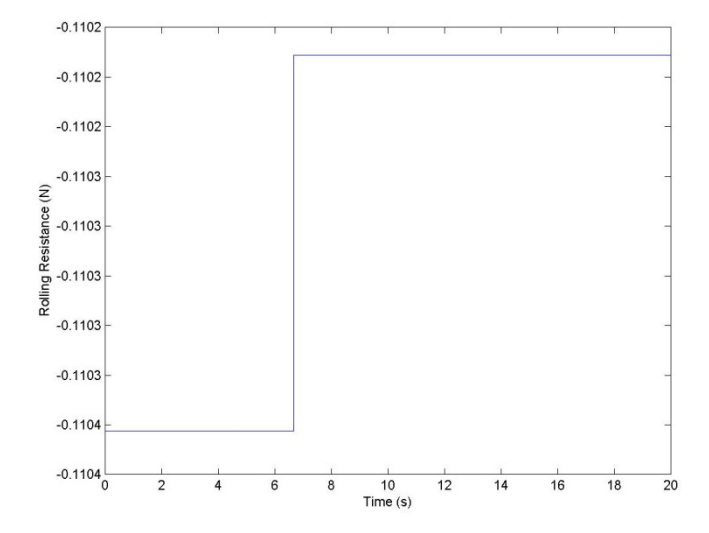

**Figure 14 - Simulated Rolling Resistance**

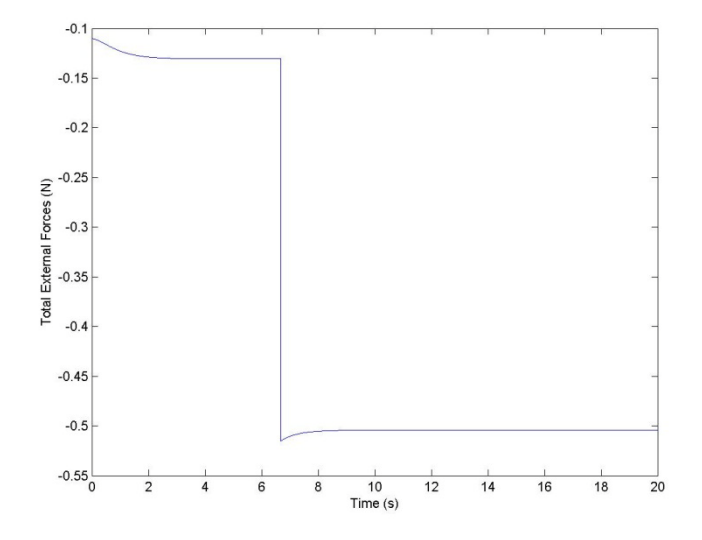

**Figure 15 - Simulated Total External Forces (Air Resistance, Gravity, and Rolling Resistance)**

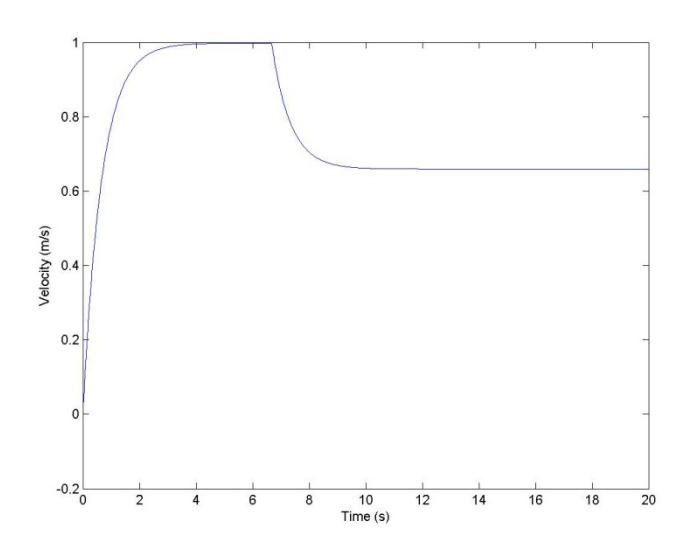

**Figure 16 - Simulated Velocity**

# **Optimal Transmission Ratio**

We simulated a wide variety of transmissions to identify the transmission which provided the fastest time to the end of the track. We found that a gear ratio of seven provided the optimal result. These results are shown below.

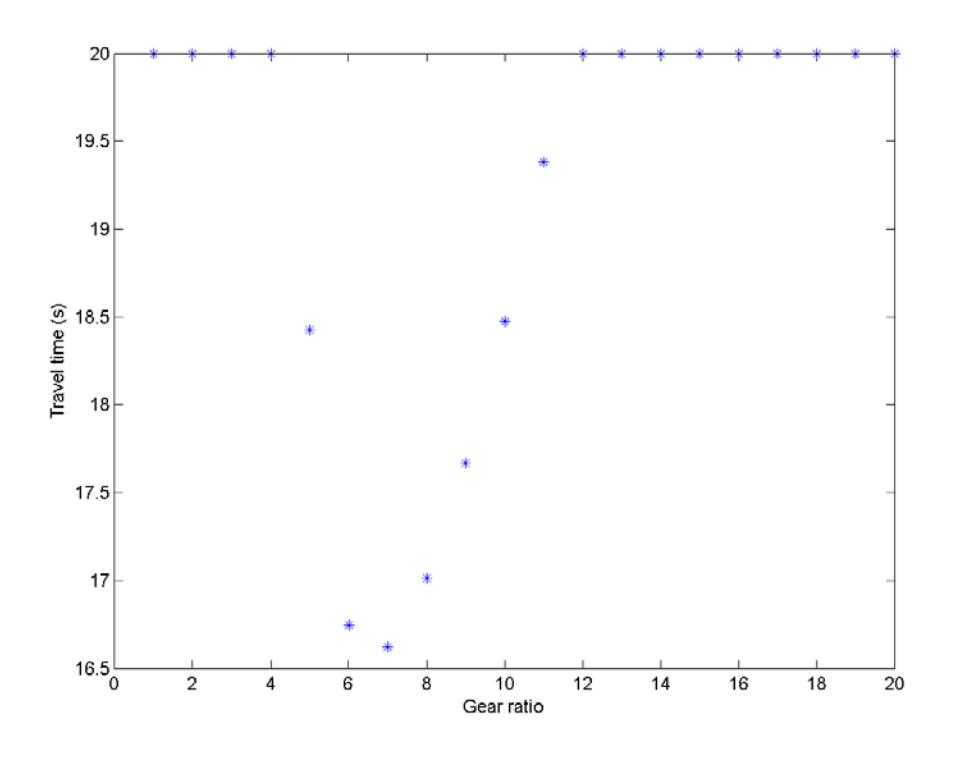

**Figure 17 - Vehicle Run Times**

### **Compiled Code**

```
1 % ssv_values.m<br>2 % This script
  2 % This script provides a single run to the simulink platform
  \begin{array}{ccc} 3 & & * \\ 4 & & * \end{array}4 % Changelog<br>5 % ---------
 5 % -----------------------------------
 6 % 16MAR11<br>7 % Original
 7 % Original creation and import of values from ssv_calculation_script
 8 \n 8 \n9 % 17MAR11<br>10 % Addition
10 % Addition of env variables section.<br>11 % Added percent loss (eta) to SSV pa
11 % Added percent loss (eta) to SSV parameters<br>12 % Added air resistance parameters
        12 % Added air resistance parameters
13 \t%<br>14 %
14 % 21MAR11<br>15 % Adjuste
         15 % Adjusted solar power variables. These need to be reviewed.
16
17 % & Additional environment variables<br>18 theta = 3; %degrees
18 theta = 3; % degrees<br>19 distance to slope =
19 distance_to_slope = 6; *meters<br>20 *** Solar Power
20 %8% Solar Power<br>21 Tr = 800; % W/m
21 Ir = 800; % W/m^2 - Irradiance<br>22 % Tr 0 = Ir;
22 \text{ $x$} \text{ $x$} \text{ $x$} \text{ $x$} \text{ $x$} \text{ $x$} \text{ $x$} \text{ $x$} \text{ $x$} \text{ $x$} \text{ $x$} \text{ $x$} \text{ $x$} \text{ $x$} \text{ $x$} \text{ $x$} \text{ $x$} \text{ $x$} \text{ $x$} \text{ $x$} \text{ $x$} \text{ $x$}23 % Isc = 0.88*.8; %Ampere<br>24 % Voc = 8.25/15; %Volt
24 % Voc = 8.25/15; %Volt<br>25 Ir0 = 300;
25 Ir0 = 300;<br>26 Isc = .27;26 Isc = .27; \text{\%Ampere}<br>27 Voc = 8.25/15; \text{\%Vo}27 Voc = 8.25/15; %Volt<br>28 Is= 7.3e-10; %Ampere
28 Is= 7.3e-10; %Ampere<br>29 N = 1.081;
29 N = 1.081;<br>30 panel coun
30 panel_count = 15; \gammaNumber of solar panels<br>31 Ur = 0.0257; \gammaNum
31 Ur = 0.0257; \text{\%Num}<br>32 \text{\%}\text{\%} Motor paramete
32 % %% Motor parameters<br>33 Ra = 3.2; %ohm - ii
33 Ra = 3.2; \text{6ohm} - internal resistance<br>34 Kt= 8.55e-3; \text{6Nm/A} - torque constant
34 Kt= 8.55e-3; \gamma_{\text{Nm/A}} - torque constant<br>35 La= 0.22e-3; \gamma_{\text{H}} - internal inductance
35 La= 0.22e-3; 8H - internal inductance<br>36 Im = 4.1 / 1000 / 100^2; 8 \text{ kg*} \text{m}^2 - 136 Im = 4.1 / 1000 / 100^2; kg*m^2 - interta of shaft<br>37 Cm from datasheet = 433; \frac{1}{6} rpm / (mN * m)
37 Cm_from_datasheet = 433; % rpm / (mN * m)<br>38 Cm = Cm from datasheet^-1 / 1000*60 / (2
38 Cm = Cm_from_datasheet^-1 / 1000*60 / (2*pi); N*m/(rad/s) - motor damping<br>39 % SSV parameter
39 % SSV parameter<br>40 m = 0.75; % kg
40 m = 0.75; \frac{1}{6} kg<br>41 r = .04; \frac{1}{6} where
41 r = .04; \text{\%} wheel radius [m]<br>42 C rr = 0.015; \text{\%} coefficient
42 C_rr = 0.015; % coefficient of rolling resistance<br>43 n = 10; % gear ratio
43 n = 10; \frac{6}{3} gear ratio<br>44 eta = -0.2; \frac{6}{3} percent
44 eta = -0.2; & percent - losses to transmission - must be negative<br>45 & & Air resistance parameters
45 % ** Air resistance parameters<br>46 A = 0.04; m^2 - frontal area
46 A = 0.04; \frac{8}{10} 2 - frontal area<br>47 rho = 1.2; \frac{8}{5}kg/m<sup>2</sup>3 - fluid den
47 rho = 1.2; \frac{kq}{m^3} - fluid density of air<br>48 Cw = 0.85; \frac{kq}{m} dimensionless - drag coeffici
        Cw = 0.85; %dimensionless - drag coefficient
49
 1 % ssv_calculation_script.m
 \begin{array}{ccc} 2 & \frac{6}{6} \\ 3 & \frac{6}{6} \end{array}3 % Changelog<br>4 % ---------
 4 % -----------------------------------
 5 % 15MAR11<br>6 % Origina
 6 % Originally copied from Toledo<br>7 % Updated a few values in the s
         % Updated a few values in the simulation
 8<br>9
9 % 16MAR11<br>10 % Removed
         % Removed constants and replaced them in ssv values.m
11 %<br>12 %
         12 % 19MAR11
```

```
13 % Updated simulation ratio
14
15 clearall;<br>16 ssv value
       ssv_values;
17
18 tn=[]; \frac{1}{2} initialize empty vector<br>19 result=[];
       result=[];
20
21 for n=1:20<br>22 tn=[tn n];
                         %% Extend vector with gear ratio n
23
24 sim('Step3b',20); % Simulate Simulink model for 20 sec.
25
26 [i,j]=find(position>14); % find when position of 14 m is achieved<br>27 ifisempty(i)
27 ifisempty(i)<br>28 result =[res
28 result =[result 20]; \frac{1}{2} if not achieved take time =10 sec<br>29 else
29 else<br>30 resu
30 result=[result tout(i(1))]; \frac{1}{2} with travel time in vector<br>31 end
31 end<br>32 fpr.
32 fprintf('Completed simulation with gear ratio i\in,n);<br>33 end
       end
34
35 h = figure(1);<br>36 plot(tn, result)36 plot(tn, result, '*') \frac{1}{2} plot gear ratio versus travel time<br>37 xlabel('Gear ratio');
37 xlabel('Gear ratio');<br>38 ylabel('Travel time (;
38 ylabel('Travel time (s)');<br>39 saveas(h, 'results.fiq');
39 saveas(h, 'results.fig');<br>40 saveas(h, 'results.png');
40 saveas(h, results.png');<br>41 [opt.i]=min(result); %%
      [opt,i]=min(result); %%% find minimal travel time
42
43 n=tn(i); \frac{2}{3} take gear ratio corresponding with minimal travel time<br>44 sim('Step3b',20);
       sim('Step3b',20);
```